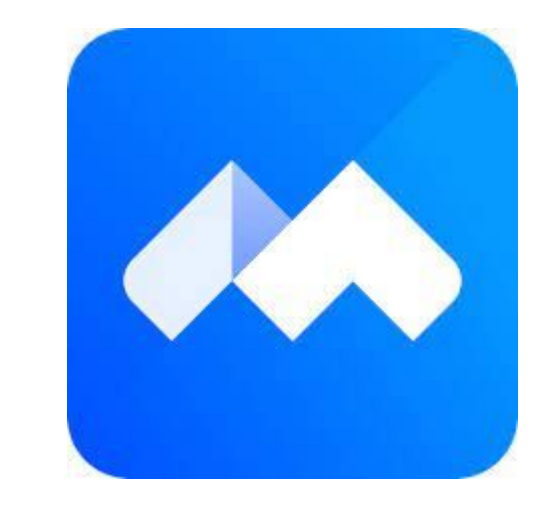

# Voov 腾讯会议 安装指南

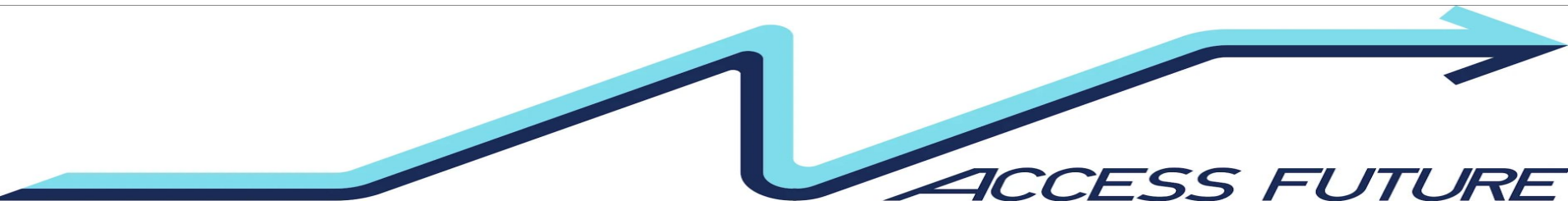

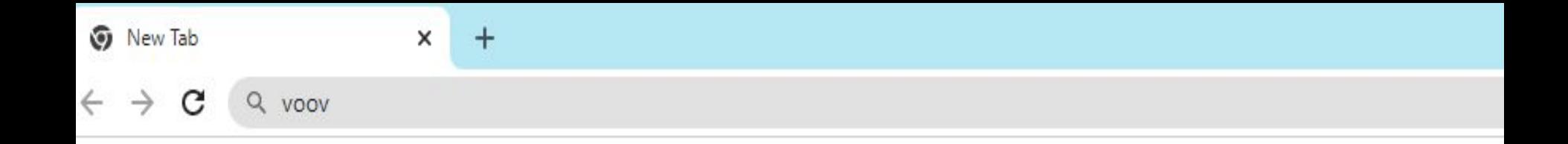

# 1. 在google瀏覽器中搜索Voov Meeting

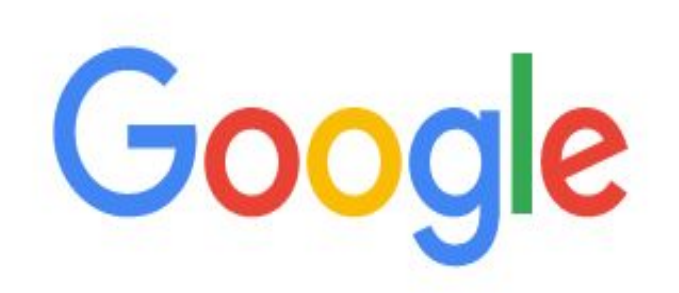

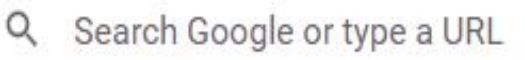

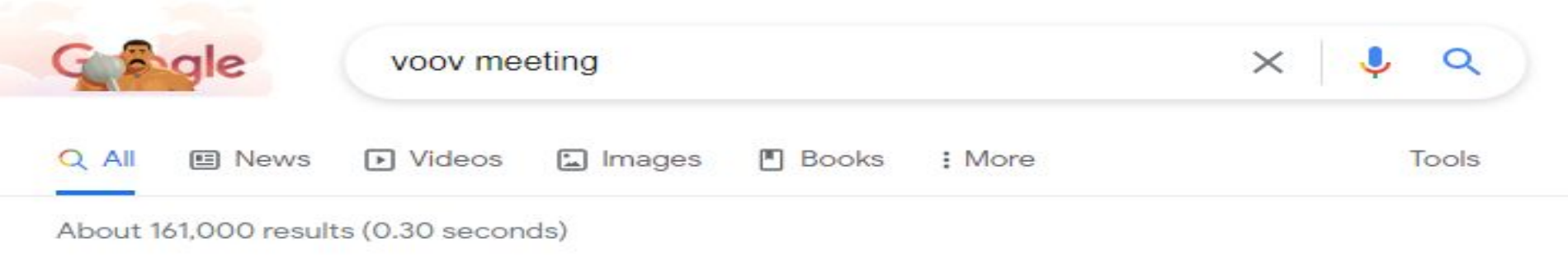

https://voovmeeting.com :

### VooV Meeting

VooV Meeting allows attendees to join meetings quickly on mobile phones. PCs, tablets, and webpages for a seamless conferencing experience across platforms. It ...

### Download

Backed by Tencent's years of experience in audiovisual ...

### Join a Meeting

Join a Meeting. Enter meeting ID. Join. Privacy Policy | Service ...

### International

VooV Meeting is free to the public during the COVID-19 outbreak ...

### 腾讯会议

Web site created using create-react-app.

#### 

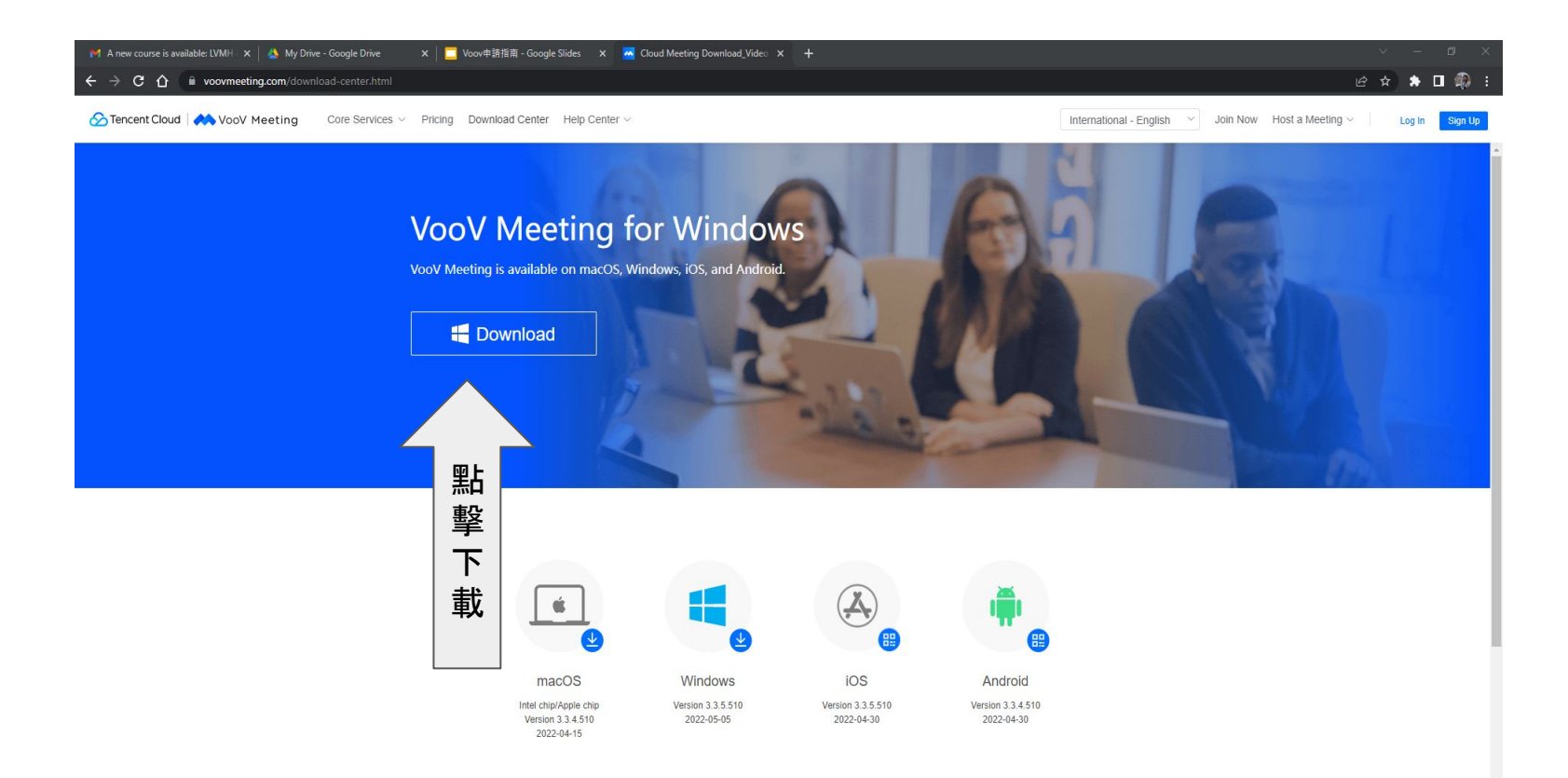

# **Downloading VooV Meeting for Windows**

Click Download if the download has not started yet.

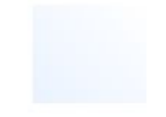

 $\overrightarrow{P}$ 

User Account Control

Do you want to allow this app to make changes to your device?

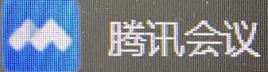

Verified publisher: Tencent Technology(Shenzhen) Company Limited File origin: Hard drive on this computer

Show more details

Yes

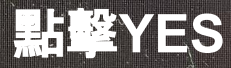

 $\mathbb{N}$  o

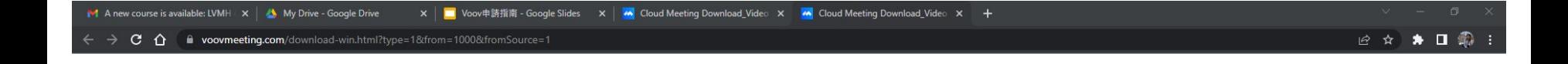

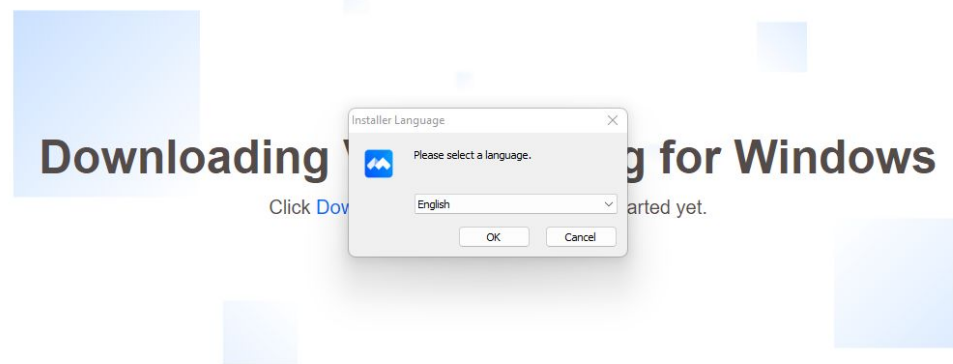

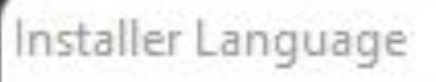

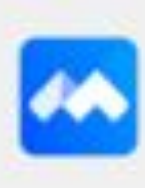

Please select a language.

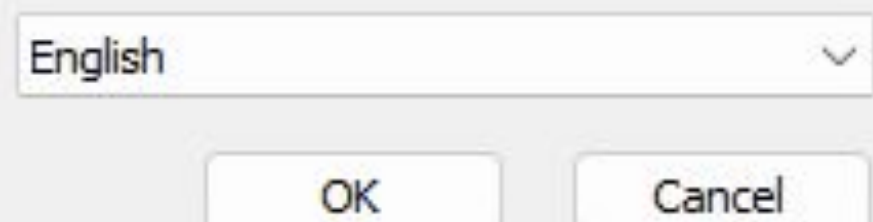

 $\times$ 

#### VooV Meeting Setup

#### **License Agreement**

Please review the license terms before installing VooV Meeting.

Press Page Down to see the rest of the agreement.

VOOV MEETING SERVICE AGREEMENT

Last Updated: [March 19, 2020]

PLEASE READ THESE TERMS CAREFULLY BY USING THE APPLICATION AND/OR SERVICES YOU AGREE TO THESE TERMS AND CONDITIONS OF THIS VOOV MEETING SERVICE AGREEMENT (THESE "TERMS"). IF YOU DO NOT AGREE TO THESE TERMS DO NOT USE THE APPLICATION.

WHO WE ARE AND WHAT THESE TERMS DO Any reference to "we", "us" or "Service Provider" in these Terms is a reference to First

If you accept the terms of the agreement, dick I Agree to continue. You must accept the agreement to install VooV Meeting.

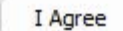

Cancel

協議條款,下拉至最

後, 點擊I Agree

×

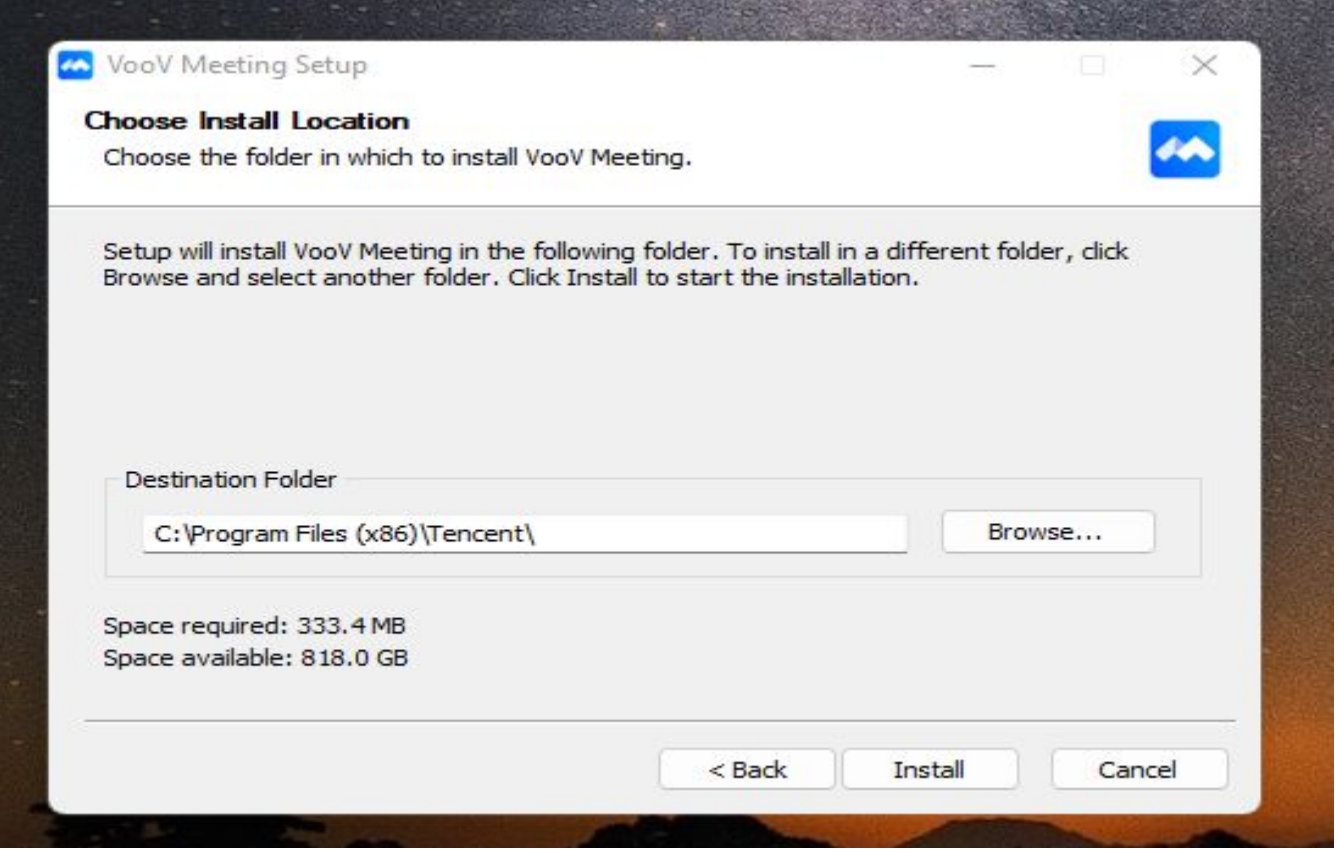

### 點擊**INSTALL** 安裝

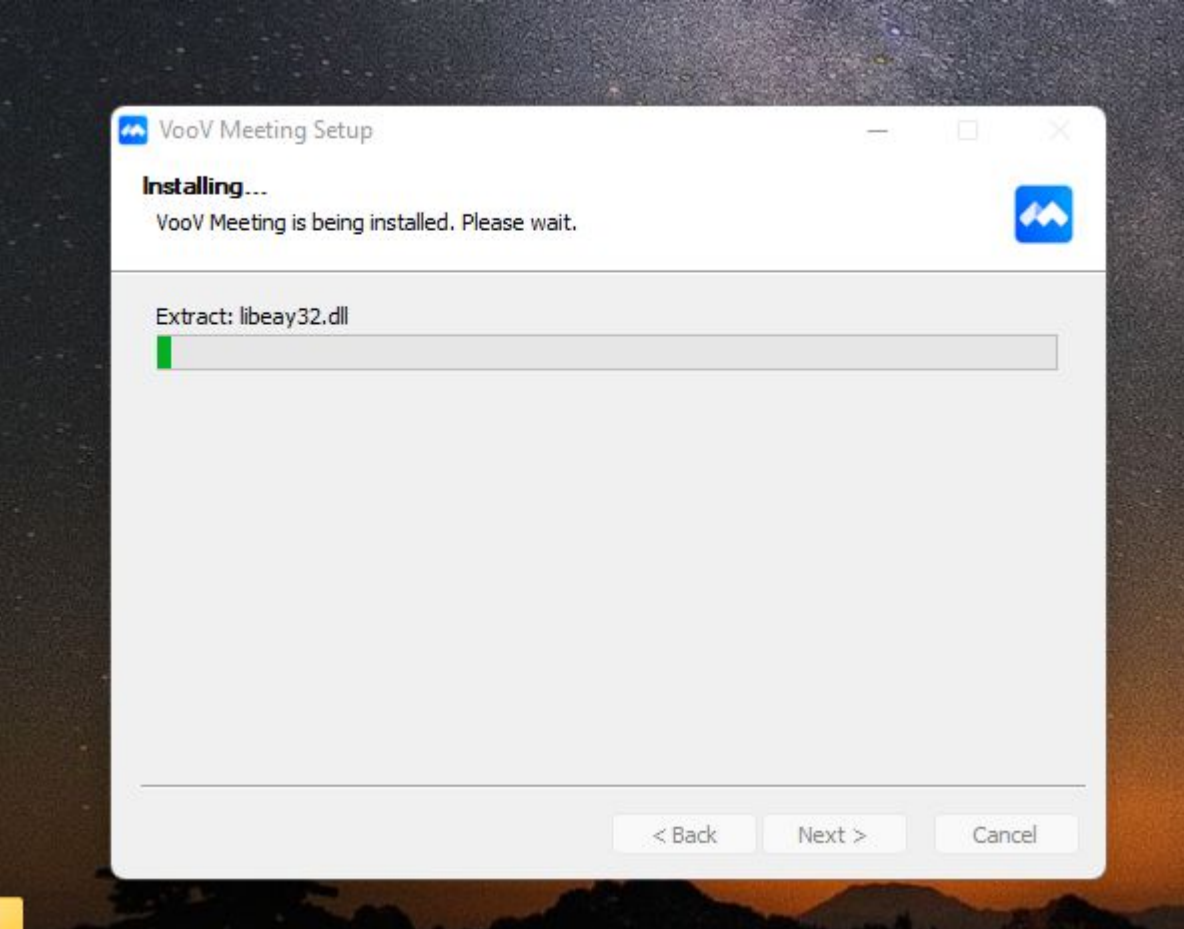

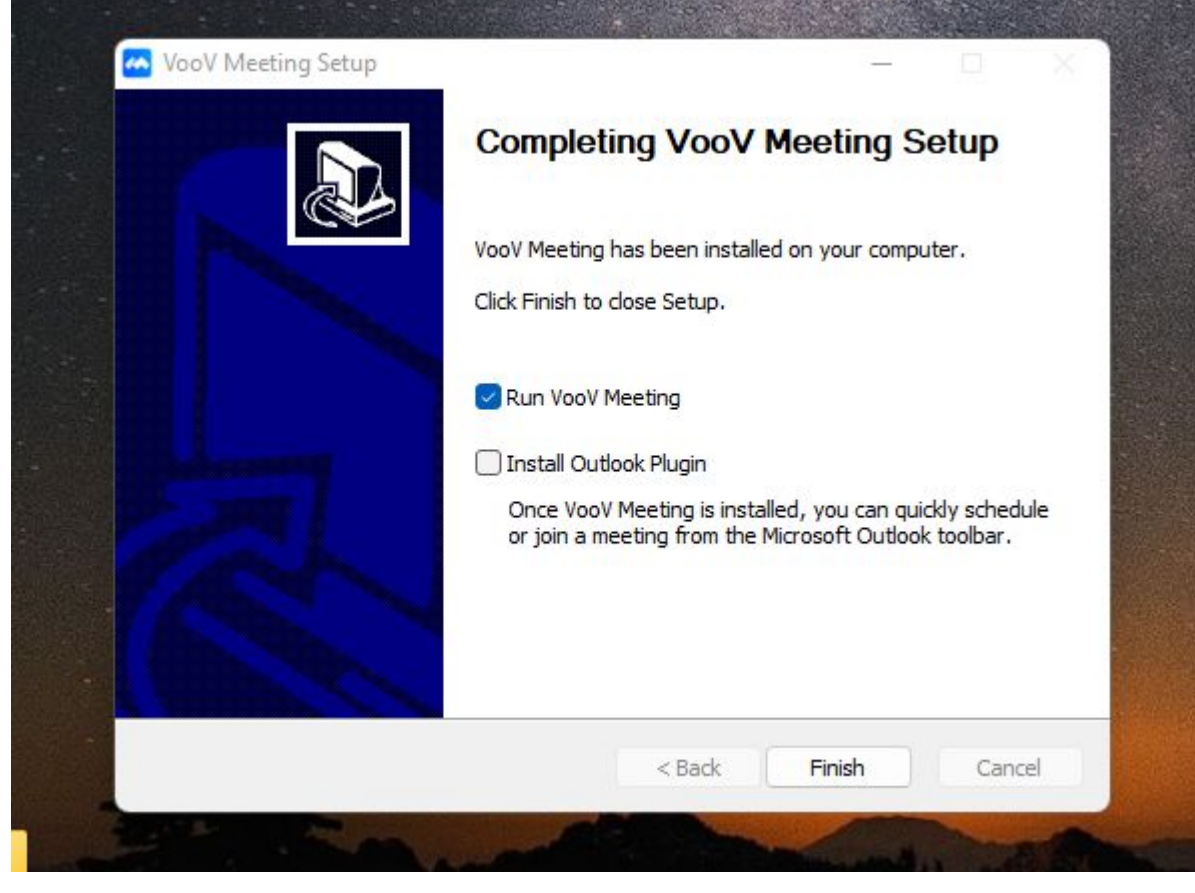

# 點擊**Finish**完成安裝

#### Service Agreement and Privacy Policy

÷.  $\times$ 

Welcome to VooV Meeting! We take your privacy and personal information seriously. Please be sure that you read and fully understand our Service Agreement and Privacy Policy.

We will store and use your personal information in strict accordance with the laws, and we will not give it to any third party for use without your consent. We use industry-leading security measures to protect your personal information.

You can review the Service Agreement and Privacy Policy for more information and click Agree to start using our services.

> **Not Now** Agree

# 點擊Agree同意

Wendy\_144

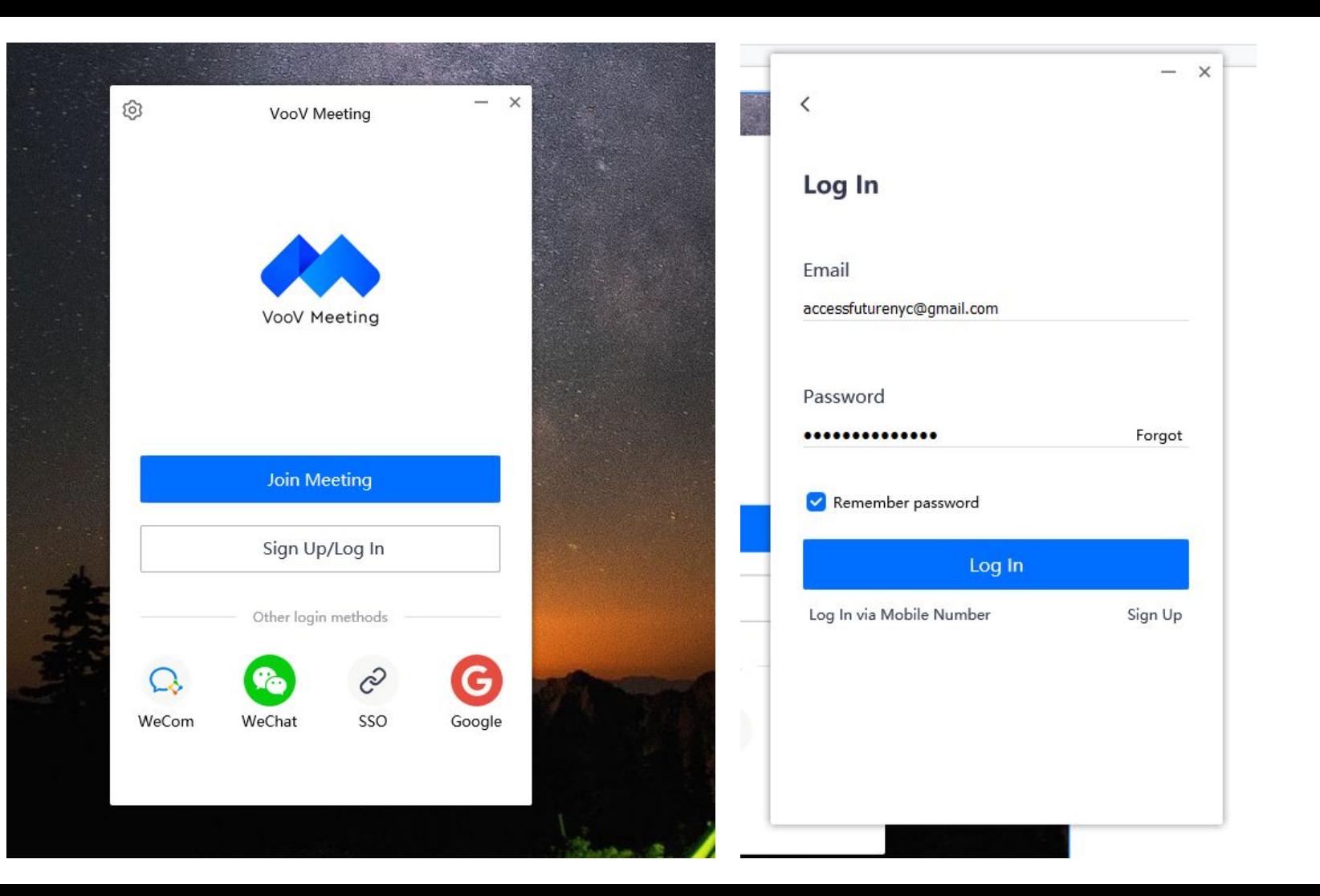

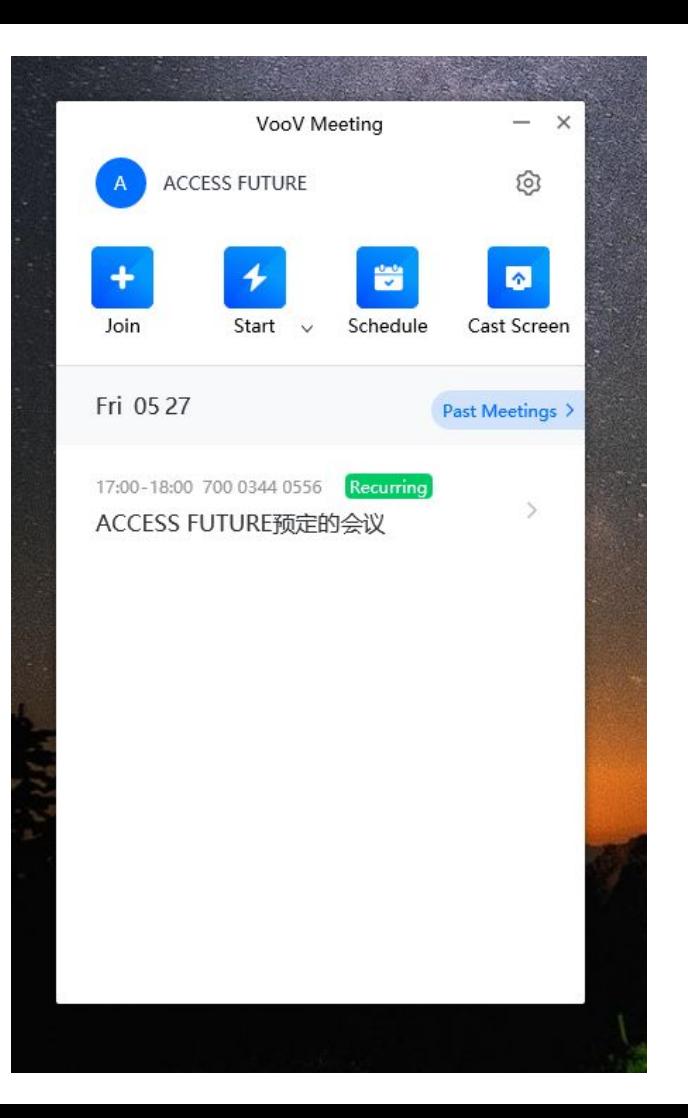

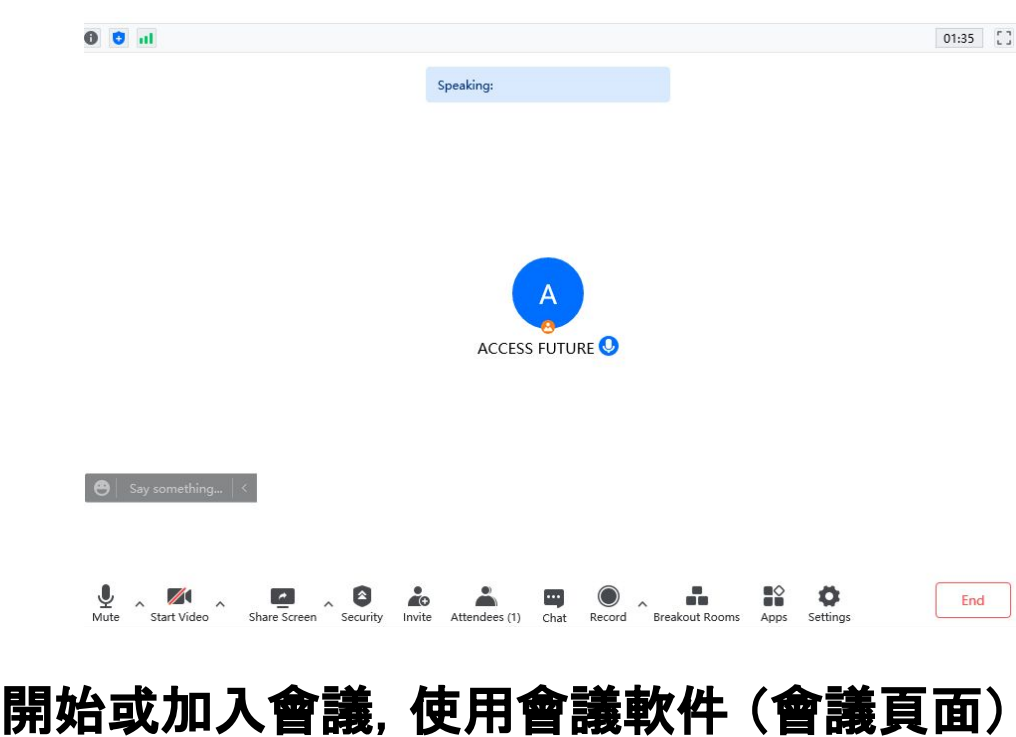

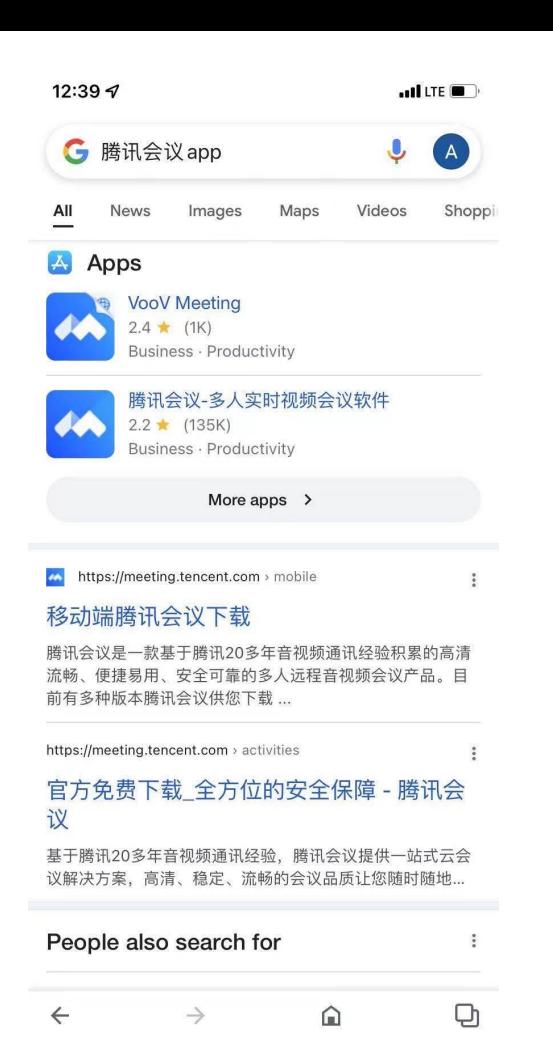

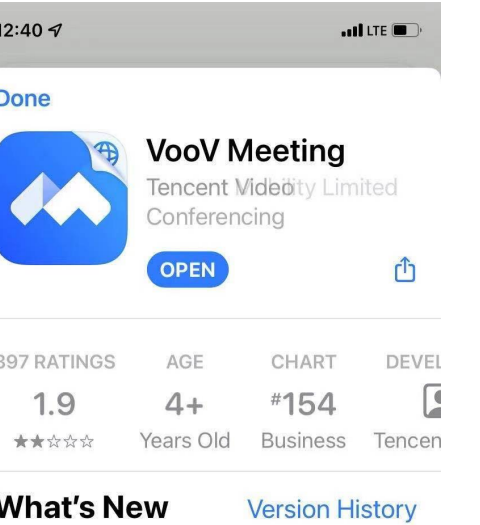

1mo ago

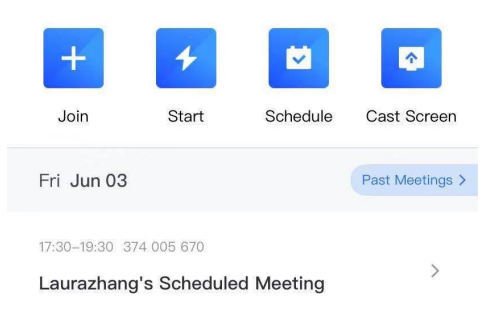

 $n$ Il LTE  $\blacksquare$ 

12:40  $\sim$ 

Laurazhang

◀ Google

#### [Sign Up and Log In with Email] Users can now sign up and log in with email address. more

# 手機版**APP**安裝指南圖示

#### **Preview**

Version 3.3.5

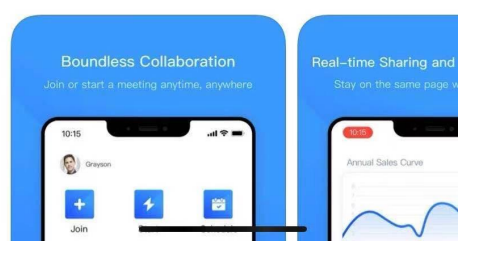